# **icrawler Documentation**

*Release 0.6.6*

**Kai Chen**

**Aug 14, 2021**

## **Contents**

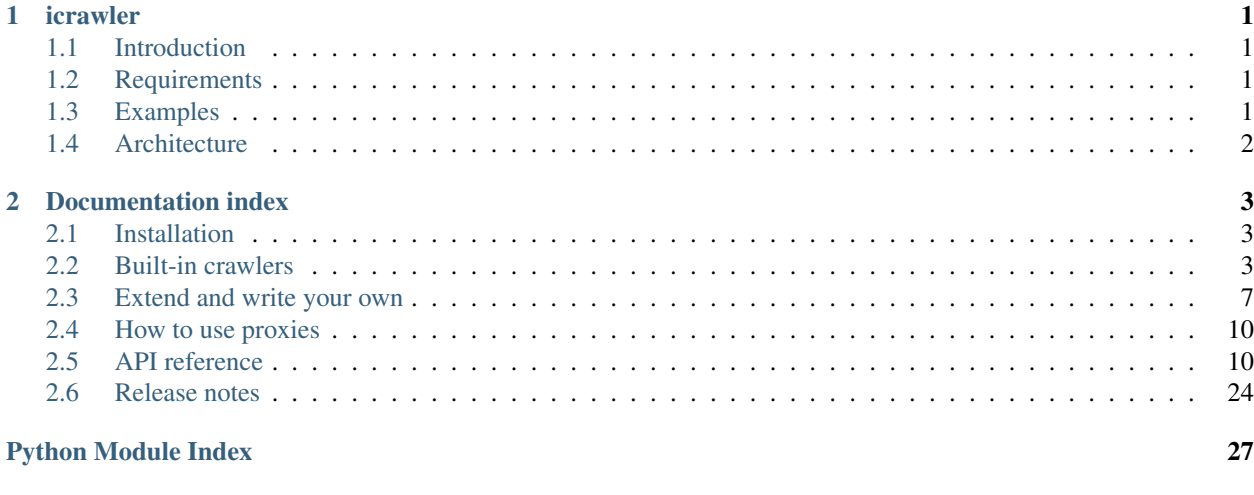

**[Index](#page-32-0)** 29

# CHAPTER 1

### icrawler

## <span id="page-4-1"></span><span id="page-4-0"></span>**1.1 Introduction**

Documentation: <http://icrawler.readthedocs.io/>

Try it with pip install icrawler or conda install -c hellock icrawler.

This package is a mini framework of web crawlers. With modularization design, it is easy to use and extend. It supports media data like images and videos very well, and can also be applied to texts and other type of files. Scrapy is heavy and powerful, while icrawler is tiny and flexible.

With this package, you can write a multiple thread crawler easily by focusing on the contents you want to crawl, keeping away from troublesome problems like exception handling, thread scheduling and communication.

It also provides built-in crawlers for popular image sites like Flickr and search engines such as Google, Bing and Baidu. (Thank all the contributors and pull requests are always welcome!)

### <span id="page-4-2"></span>**1.2 Requirements**

Python 3.5+ (recommended).

### <span id="page-4-3"></span>**1.3 Examples**

Using built-in crawlers is very simple. A minimal example is shown as follows.

```
from icrawler.builtin import GoogleImageCrawler
google crawler = GoogleImageCrawler(storage={'root_dir': 'your_image_dir'})
google_crawler.crawl(keyword='cat', max_num=100)
```
You can also configurate number of threads and apply advanced search options. (Note: compatible with 0.6.0 and later versions)

```
from icrawler.builtin import GoogleImageCrawler
google_crawler = GoogleImageCrawler(
   feeder_threads=1,
   parser_threads=2,
   downloader_threads=4,
   storage={'root_dir': 'your_image_dir'})
filters = dict(size='large',
   color='orange',
   license='commercial,modify',
   date=((2017, 1, 1), (2017, 11, 30)))
google_crawler.crawl(keyword='cat', filters=filters, max_num=1000, file_idx_offset=0)
```
For more advanced usage about built-in crawlers, please refer to the [documentation.](http://icrawler.readthedocs.io/en/latest/builtin.html)

Writing your own crawlers with this framework is also convenient, see the [tutorials.](http://icrawler.readthedocs.io/en/latest/extend.html)

## <span id="page-5-0"></span>**1.4 Architecture**

A crawler consists of 3 main components (Feeder, Parser and Downloader), they are connected with each other with FIFO queues. The workflow is shown in the following figure.

- url\_queue stores the url of pages which may contain images
- task\_queue stores the image url as well as any meta data you like, each element in the queue is a dictionary and must contain the field img\_url
- Feeder puts page urls to url\_queue
- Parser requests and parses the page, then extracts the image urls and puts them into task\_queue
- Downloader gets tasks from  $\text{task\_queue}$  and requests the images, then saves them in the given path.

Feeder, parser and downloader are all thread pools, so you can specify the number of threads they use.

# CHAPTER 2

## Documentation index

### <span id="page-6-1"></span><span id="page-6-0"></span>**2.1 Installation**

The quick way (with pip):

```
pip install icrawler
```
#### or (with conda)

```
conda install -c hellock icrawler
```
#### You can also manually install it by

```
git clone git@github.com:hellock/icrawler.git
cd icrawler
python setup.py install
```
If you fail to install it on Linux, it is probably caused by *lxml*. See [here](http://lxml.de/installation.html#requirements) for solutions.

### <span id="page-6-2"></span>**2.2 Built-in crawlers**

This framework contains 6 built-in image crawlers.

- Google
- Bing
- Baidu
- Flickr
- General greedy crawl (crawl all the images from a website)
- UrlList (crawl all images given an url list)

### **2.2.1 Search engine crawlers**

The search engine crawlers (Google, Bing, Baidu) have universal APIs. Here is an example of how to use the built-in crawlers.

```
from icrawler.builtin import BaiduImageCrawler, BingImageCrawler, GoogleImageCrawler
google_crawler = GoogleImageCrawler(
   feeder_threads=1,
   parser_threads=1,
   downloader_threads=4,
   storage={'root_dir': 'your_image_dir'})
filters = dict(
   size='large',
   color='orange',
   license='commercial,modify',
   date=((2017, 1, 1), (2017, 11, 30)))google_crawler.crawl(keyword='cat', filters=filters, offset=0, max_num=1000,
                    min_size=(200,200), max_size=None, file_idx_offset=0)
bing_crawler = BingImageCrawler(downloader_threads=4,
                                storage={'root_dir': 'your_image_dir'})
bing_crawler.crawl(keyword='cat', filters=None, offset=0, max_num=1000)
baidu_crawler = BaiduImageCrawler(storage={'root_dir': 'your_image_dir'})
baidu_crawler.crawl(keyword='cat', offset=0, max_num=1000,
                   min_size=(200,200), max_size=None)
```
The filter options provided by Google, Bing and Baidu are different. Supported filter options and possible values are listed below.

GoogleImageCrawler:

- type "photo", "face", "clipart", "linedrawing", "animated".
- color "color", "blackandwhite", "transparent", "red", "orange", "yellow", "green", "teal", "blue", "purple", "pink", "white", "gray", "black", "brown".
- size "large", "medium", "icon", or larger than a given size (e.g. ">640x480"), or exactly is a given size  $(*=1024x768")$ .
- license "noncommercial"(labeled for noncommercial reuse), "commercial"(labeled for reuse), "noncommercial,modify"(labeled for noncommercial reuse with modification), "commercial,modify"(labeled for reuse with modification).
- date "pastday", "pastweek" or a tuple of dates, e.g.  $((2016, 1, 1), (2017, 1, 1))$  or  $((2016, 1, 1), (2017, 1, 1))$ 1, 1), None).

BingImageCrawler:

- type "photo", "clipart", "linedrawing", "transparent", "animated".
- color "color", "blackandwhite", "red", "orange", "yellow", "green", "teal", "blue", "purple", "pink", "white", "gray", "black", "brown"
- size "large", "medium", "small" or larger than a given size (e.g. ">640x480").
- license "creativecommons", "publicdomain", "noncommercial", "commercial", "noncommercial,modify", "commercial,modify".
- layout "square", "wide", "tall".
- people "face", "portrait".
- date "pastday", "pastweek", "pastmonth", "pastyear".

BaiduImageCrawler:

- type: "portrait", "face", "clipart", "linedrawing", "animated", "static"
- color: "red", "orange", "yellow", "green", "purple", "pink", "teal", "blue", "brown", "white", "black", "blackandwhite".

When using GoogleImageCrawler, language can be specified via the argument language, e.g., google\_crawler.crawl(keyword='cat', language="us").

Note: Tips: Search engines will limit the number of returned images, even when we use a browser to view the result page. The limitation is usually 1000 for many search engines such as google and bing. To crawl more than 1000 images with a single keyword, we can specify different date ranges.

```
google_crawler.crawl(
   keyword='cat',
   filters={'date': ((2016, 1, 1), (2016, 6, 30))},
   max_num=1000,
   file_idx_offset=0)
google_crawler.crawl(
   keyword='cat',
   filters={'date': ((2016, 6, 30), (2016, 12, 31))},
   max_num=1000,
   file_idx_offset='auto')
# set `file_idx_offset` to "auto" so that filenames can be consecutive numbers (e,q, \cdot)-1001 - 2000
```
### **2.2.2 Flickr crawler**

```
from datetime import date
from icrawler.builtin import FlickrImageCrawler
flickr_crawler = FlickrImageCrawler('your_apikey',
                                    storage={'root_dir': 'your_image_dir'})
flickr_crawler.crawl(max_num=1000, tags='child,baby',
                     group_id='68012010@N00', min_upload_date=date(2015, 5, 1))
```
Supported optional searching arguments are listed in [https://www.flickr.com/services/api/flickr.photos.search.html.](https://www.flickr.com/services/api/flickr.photos.search.html) Here are some examples.

- user id The NSID of the user who's photo to search.
- tags A comma-delimited list of tags.
- tag\_mode Either "any" for an OR combination of tags, or "all" for an AND combination.
- text A free text search. Photos who's title, description or tags contain the text will be returned.
- min\_upload\_date Minimum upload date. The date can be in the form of datetime.date object, an unix timestamp or a string.
- max\_upload\_date Maximum upload date. Same form as min\_upload\_date.
- group\_id The id of a group who's pool to search.
- extras A comma-delimited list of extra information to fetch for each returned record. See [here](https://www.flickr.com/services/api/flickr.photos.search.html) for more details.
- per\_page Number of photos to return per page.

Some advanced searching arguments, which are not updated in the [Flickr API,](https://www.flickr.com/services/api/flickr.photos.search.html) are also supported. Valid arguments and values are shown as follows.

- color\_codes A comma-delimited list of color codes, which filters the results by your chosen color(s). Please see any Flickr search page for the corresponding relations between the colors and the codes.
- styles A comma-delimited list of styles, including blackandwhite, depthoffield, minimalism and pattern.
- orientation A comma-delimited list of image orientation. It can be landscape, portrait, square and panorama. The default includes all of them.

Another parameter size\_preference is available for Flickr crawler, it define the preferred order of image sizes. Valid values are shown as follows.

- original
- large 2048: 2048 on longest side†
- large 1600: 1600 on longest side†
- large: 1024 on longest side\*
- medium 800: 800 on longest side†
- medium 640: 640 on longest side
- medium: 500 on longest side
- small 320: 320 on longest side
- small: 240 on longest side
- thumbnail: 100 on longest side
- large square: 150x150
- square: 75x75

size preference can be either a list or a string, if not specified, all sizes are acceptable and larger sizes are prior to smaller ones.

Note: \* Before May 25th 2010 large photos only exist for very large original images. † Medium 800, large 1600, and large 2048 photos only exist after March 1st 2012.

### **2.2.3 Greedy crawler**

If you just want to crawl all the images from some website, then GreedyImageCrawler may be helpful.

```
from icrawler.builtin import GreedyImageCrawler
greedy crawler = GreedyImageCrawler(storage={'root_dir': 'your_image_dir'})
greedy_crawler.crawl(domains='http://www.bbc.com/news', max_num=0,
                     min_size=None, max_size=None)
```
The argument domains can be either an url string or list.

### **2.2.4 URL list crawler**

If you have already got an image url list somehow and want to download all images using multiple threads, then UrlListCrawler may be helpful.

```
from icrawler.builtin import UrlListCrawler
urllist_crawler = UrlListCrawler(downloader_threads=4,
                                 storage={'root_dir': 'your_image_dir'})
urllist_crawler.crawl('url_list.txt')
```
You can see the complete example in *test.py*, to run it

python test.py [options]

options can be google, bing , baidu, flickr, greedy, urllist or all, using all by default if no arguments are specified. Note that you have to provide your flickr apikey if you want to test FlickrCrawler.

### <span id="page-10-0"></span>**2.3 Extend and write your own**

It is easy to extend icrawler and use it to crawl other websites. The simplest way is to override some methods of Feeder, Parser and Downloader class.

#### 1. Feeder

The method you need to override is

feeder.feed(self, \*\*kwargs)

If you want to offer the start urls at one time, for example from ['http://example.com/page\\_url/1'](http://example.com/page_url/1) up to ['http:](http://example.com/page_url/10) [//example.com/page\\_url/10'](http://example.com/page_url/10)

```
from icrawler import Feeder
class MyFeeder(Feeder):
   def feed(self):
        for i in range(10):
            url = 'http://example.com/page\_url//'.format(i + 1)self.output(url)
```
2. Parser

The method you need to override is

parser.parse(self, response, \*\*kwargs)

response is the page content of the url from url\_queue, what you need to do is to parse the page and extract file urls, and then put them into task\_queue. Beautiful Soup package is recommended for parsing html pages. Taking GoogleParser for example,

```
class GoogleParser(Parser):
   def parse(self, response):
       soup = BeautifulSoup(response.content, 'lxml')
       image_divs = soup.find_all('div', class_='rg_di rg_el ivg-i')
       for div in image_divs:
```
(continues on next page)

(continued from previous page)

```
meta = json.loads(div.text)
if 'ou' in meta:
    yield dict(file_url=meta['ou'])
```
#### 3. Downloader

If you just want to change the filename of downloaded images, you can override the method

```
downloader.get_filename(self, task, default_ext)
```
The default names of downloaded files are increasing numbers, from 000001 to 999999.

Here is an example of using other filename formats instead of numbers as filenames.

```
import base64
from icrawler import ImageDownloader
from icrawler.builtin import GoogleImageCrawler
from six.moves.urllib.parse import urlparse
class PrefixNameDownloader(ImageDownloader):
   def get filename(self, task, default ext):
        filename = super(PrefixNameDownloader, self).get_filename(
            task, default_ext)
        return 'prefix_' + filename
class Base64NameDownloader(ImageDownloader):
   def get_filename(self, task, default_ext):
        url_path = urlparse(task['file_url'])[2]
        if '.' in url_path:
            extension = url\_path.split('.')[-1]if extension.lower() not in [
                    'jpg', 'jpeg', 'png', 'bmp', 'tiff', 'gif', 'ppm', 'pgm'
            ]:
                extension = default_ext
        else:
           extension = default_ext
        # works for python 3
        filename = base64.b64encode(url_path.encode()).decode()
        return '{}.{}'.format(filename, extension)
google_crawler = GoogleImageCrawler(
   downloader_cls=PrefixNameDownloader,
    # downloader_cls=Base64NameDownloader,
   downloader_threads=4,
    storage={'root_dir': 'images/google'})
google_crawler.crawl('tesla', max_num=10)
```
If you want to process meta data, for example save some annotations of the images, you can override the method

downloader.process\_meta(self, task):

Note that your parser need to put meta data as well as file urls into  $\text{task\_queue.}$ 

If you want to do more with the downloader, you can also override the method

```
downloader.download(self, task, default_ext, timeout=5, max_retry=3,
                    overwrite=False, **kwargs)
```
You can retrieve tasks from task queue and then do what you want to do.

#### 4. Crawler

You can either use the base class Crawler or inherit from it. Two main apis are

```
crawler. __init__(self, feeder_cls=Feeder, parser_cls=Parser,
                downloader_cls=Downloader, feeder_threads=1,
                parser_threads=1, downloader_threads=1,
                 storage={'backend': 'FileSystem', 'root_dir': 'images'},
                log_level=logging.INFO)
```
and

```
crawler.crawl(self, feeder_kwargs={}, parser_kwargs={}, downloader_kwargs={})
```
So you can use your crawler like this

```
crawler = Crawler(feeder_cls=MyFeeder, parser_cls=MyParser,
                  downloader_cls=ImageDownloader, downloader_threads=4,
                  storage={'backend': 'FileSystem', 'root_dir': 'images'})
crawler.crawl(feeder_kwargs=dict(arg1='blabla', arg2=0),
              downloader_kwargs=dict(max_num=1000, min_size=None))
```
Or define a class to avoid using complex and ugly dictionaries as arguments.

```
class MyCrawler(Crawler):
    def __init__(self, *args, **kwargs):
        super(GoogleImageCrawler, self).__init__(
            feeder_cls=MyFeeder,
            parser_cls=MyParser,
            downloader_cls=ImageDownloader,
            *args,
            **kwargs)
   def crawl(self, arg1, arg2, max_num=1000, min_size=None, max_size=None, file_
˓→idx_offset=0):
        feeder_kwargs = dict(arg1=arg1, arg2=arg2)
        downloader_kwargs = dict(max_num=max_num,
                                 min_size=None,
                                 max_size=None,
                                 file_idx_offset=file_idx_offset)
        super(MyCrawler, self).crawl(feeder_kwargs=feeder_kwargs,
                                     downloader_kwargs=downloader_kwargs)
crawler = MyCrawler(downloader_threads=4,
                    storage={'backend': 'FileSystem', 'root_dir': 'images'})
crawler.crawl(arg1='blabla', arg2=0, max_num=1000, max_size=(1000,800))
```
### <span id="page-13-3"></span><span id="page-13-0"></span>**2.4 How to use proxies**

A powerful ProxyPool class is provided to handle the proxies. You will need to override the Crawler. set\_proxy\_pool() method to use it.

If you just need a few (for example less than 30) proxies, you can override it like the following.

```
def set_proxy_pool(self):
   self.proxy_pool = ProxyPool()
    self.proxy_pool.default_scan(region='overseas', expected_num=10,
                                 out_file='proxies.json')
```
Then it will scan 10 valid overseas (out of mainland China) proxies and automatically use these proxies to request pages and images.

If you have special requirements on proxies, you can use ProxyScanner and write your own scan functions to satisfy your demands.

```
def set_proxy_pool(self):
   proxy_scanner = ProxyScanner()
   proxy_scanner.register_func(proxy_scanner.scan_file,
                                {'src_file': 'proxy_overseas.json'})
   proxy_scanner.register_func(your_own_scan_func,
                                {'arg1': '', 'arg2': ''})
   self.proxy_pool.scan(proxy_scanner, expected_num=10, out_file='proxies.json')
```
Every time when making a new request, a proxy will be selected from the pool. Each proxy has a weight from 0.0 to 1.0, if a proxy has a greater weight, it has more chance to be selected for a request. The weight is increased or decreased automatically according to the rate of successful connection.

### <span id="page-13-1"></span>**2.5 API reference**

### <span id="page-13-2"></span>**2.5.1 crawler**

Crawler base class

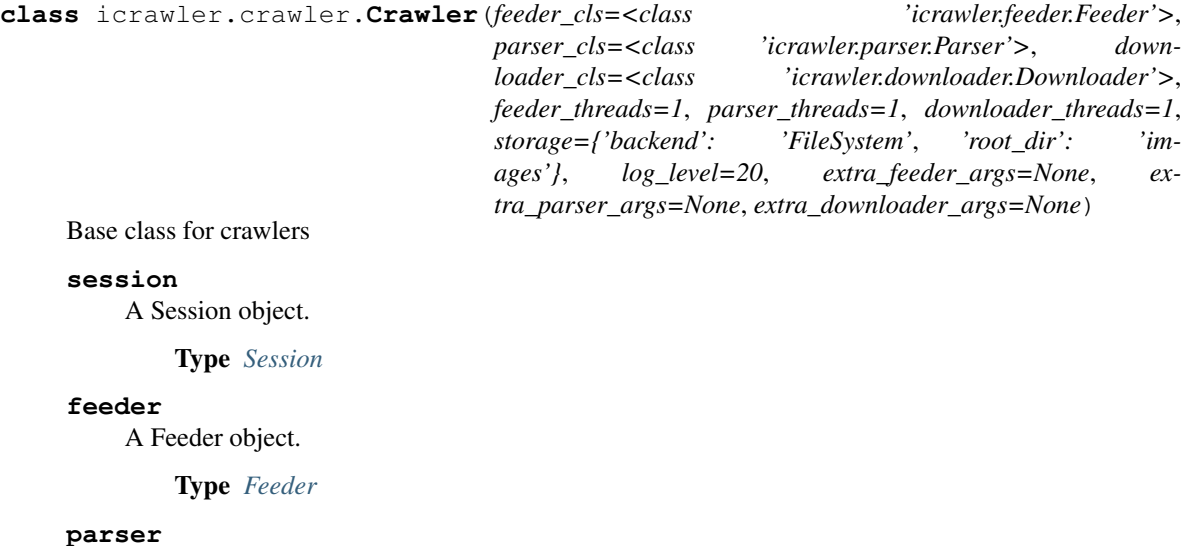

A Parser object.

#### Type *[Parser](#page-16-0)*

#### <span id="page-14-0"></span>**downloader**

A Downloader object.

Type *[Downloader](#page-17-0)*

#### **signal**

A Signal object shared by all components, used for communication among threads

Type *[Signal](#page-26-0)*

#### **logger**

A Logger object used for logging

#### Type Logger

```
crawl(feeder_kwargs=None, parser_kwargs=None, downloader_kwargs=None)
    Start crawling
```
This method will start feeder, parser and download and wait until all threads exit.

#### Parameters

- **feeder\_kwargs** (dict, optional) Arguments to be passed to feeder. start()
- **parser\_kwargs** (dict, optional) Arguments to be passed to parser. start()
- **downloader\_kwargs** (dict, optional) Arguments to be passed to downloader.start()

### **init\_signal**()

Init signal

3 signals are added: feeder\_exited, parser\_exited and reach\_max\_num.

#### **set\_logger**(*log\_level=20*)

Configure the logger with log\_level.

**set\_proxy\_pool**(*pool=None*) Construct a proxy pool

By default no proxy is used.

```
Parameters poolProxyPool, optional) – a ProxyPool object
```
#### **set\_session**(*headers=None*)

Init session with default or custom headers

Parameters **headers** – A dict of headers (default None, thus using the default header to init the session)

#### **set\_storage**(*storage*)

Set storage backend for downloader

For full list of storage backend supported, please see storage.

**Parameters storage** (dict or [BaseStorage](#page-19-0)) – storage backend configuration or instance

### <span id="page-15-2"></span><span id="page-15-1"></span>**2.5.2 feeder**

```
class icrawler.feeder.Feeder(thread_num, signal, session)
    Bases: icrawler.utils.thread_pool.ThreadPool
```
Base class for feeder.

A thread pool of feeder threads, in charge of feeding urls to parsers.

#### **thread\_num**

An integer indicating the number of threads.

Type int

#### **global\_signal**

A Signal object for communication among all threads.

Type *[Signal](#page-26-0)*

#### **out\_queue**

A queue connected with parsers' inputs, storing page urls.

#### Type Queue

#### **session**

A session object.

Type *[Session](#page-25-0)*

#### **logger**

A logging.Logger object used for logging.

Type Logger

#### **workers**

A list storing all the threading.Thread objects of the feeder.

Type list

#### **lock**

A Lock instance shared by all feeder threads.

Type Lock

**feed**(*\*\*kwargs*) Feed urls.

This method should be implemented by users.

**worker\_exec**(*\*\*kwargs*) Target function of workers

**class** icrawler.feeder.**SimpleSEFeeder**(*thread\_num*, *signal*, *session*) Bases: [icrawler.feeder.Feeder](#page-15-0)

Simple search engine like Feeder

**feed**(*url\_template*, *keyword*, *offset*, *max\_num*, *page\_step*) Feed urls once

#### Parameters

- **url\_template** A string with parameters replaced with "{}".
- **keyword** A string indicating the searching keyword.
- **offset** An integer indicating the starting index.
- **max\_num** An integer indicating the max number of images to be crawled.
- **page\_step** An integer added to offset after each iteration.

<span id="page-16-3"></span>**class** icrawler.feeder.**UrlListFeeder**(*thread\_num*, *signal*, *session*) Bases: [icrawler.feeder.Feeder](#page-15-0)

Url list feeder which feed a list of urls

**feed**(*url\_list*, *offset=0*, *max\_num=0*) Feed urls.

This method should be implemented by users.

### <span id="page-16-2"></span>**2.5.3 parser**

```
class icrawler.parser.Parser(thread_num, signal, session)
```
Bases: icrawler.utils.thread\_pool.ThreadPool

Base class for parser.

A thread pool of parser threads, in charge of downloading and parsing pages, extracting file urls and put them into the input queue of downloader.

#### **global\_signal**

A Signal object for cross-module communication.

#### **session**

A requests.Session object.

#### **logger**

A logging.Logger object used for logging.

#### **threads**

A list storing all the threading.Thread objects of the parser.

#### **thread\_num**

An integer indicating the number of threads.

#### **lock**

A threading.Lock object.

#### <span id="page-16-1"></span>**parse**(*response*, *\*\*kwargs*)

Parse a page and extract image urls, then put it into task\_queue.

This method should be overridden by users.

#### Example

```
\Rightarrow \Rightarrow \text{task} = \{\}>>> self.output(task)
```
**worker\_exec**(*queue\_timeout=2*, *req\_timeout=5*, *max\_retry=3*, *\*\*kwargs*)

#### Target method of workers.

Firstly download the page and then call the  $parse($ ) method. A parser thread will exit in either of the following cases:

- 1. All feeder threads have exited and the url\_queue is empty.
- 2. Downloaded image number has reached required number.

Parameters

- <span id="page-17-3"></span>• **queue\_timeout** (int) – Timeout of getting urls from url\_queue.
- **req\_timeout** (int) Timeout of making requests for downloading pages.
- max\_retry  $(int)$  Max retry times if the request fails.
- **\*\*kwargs** Arguments to be passed to the [parse\(\)](#page-16-1) method.

### <span id="page-17-2"></span>**2.5.4 downloader**

<span id="page-17-0"></span>**class** icrawler.downloader.**Downloader**(*thread\_num*, *signal*, *session*, *storage*) Bases: icrawler.utils.thread\_pool.ThreadPool

Base class for downloader.

A thread pool of downloader threads, in charge of downloading files and saving them in the corresponding paths.

#### **task\_queue**

A queue storing image downloading tasks, connecting Parser and [Downloader](#page-17-0).

Type *[CachedQueue](#page-21-0)*

#### **signal**

A Signal object shared by all components.

Type *[Signal](#page-26-0)*

#### **session**

A session object.

Type *[Session](#page-25-0)*

#### **logger**

A logging.Logger object used for logging.

#### **workers**

A list of downloader threads.

Type list

#### **thread\_num**

The number of downloader threads.

Type int

#### **lock**

A threading.Lock object.

Type Lock

#### **storage**

storage backend.

Type *[BaseStorage](#page-19-0)*

#### **clear\_status**()

Reset fetched\_num to 0.

<span id="page-17-1"></span>**download**(*task*, *default\_ext*, *timeout=5*, *max\_retry=3*, *overwrite=False*, *\*\*kwargs*) Download the image and save it to the corresponding path.

#### Parameters

• **task** (dict) – The task dict got from task\_queue.

- <span id="page-18-0"></span>• **timeout** (int) – Timeout of making requests for downloading images.
- **max\_retry** (int) the max retry times if the request fails.
- **\*\*kwargs** reserved arguments for overriding.

#### **get\_filename**(*task*, *default\_ext*)

Set the path where the image will be saved.

The default strategy is to use an increasing 6-digit number as the filename. You can override this method if you want to set custom naming rules. The file extension is kept if it can be obtained from the url, otherwise default\_ext is used as extension.

Parameters task  $(dict)$  – The task dict got from task\_queue.

**Output:** Filename with extension.

#### **process\_meta**(*task*)

Process some meta data of the images.

This method should be overridden by users if wanting to do more things other than just downloading the image, such as saving annotations.

**Parameters task** (dict) – The task dict got from task\_queue. This method will make use of fields other than file\_url in the dict.

#### **reach\_max\_num**()

Check if downloaded images reached max num.

Returns if downloaded images reached max num.

Return type bool

#### **set\_file\_idx\_offset**(*file\_idx\_offset=0*)

Set offset of file index.

- **Parameters file\_idx\_offset** It can be either an integer or 'auto'. If set to an integer, the filename will start from file\_idx\_offset + 1. If set to 'auto', the filename will start from existing max file index plus 1.
- **worker\_exec**(*max\_num*, *default\_ext="*, *queue\_timeout=5*, *req\_timeout=5*, *\*\*kwargs*) Target method of workers.

Get task from task queue and then download files and process meta data. A downloader thread will exit in either of the following cases:

- 1. All parser threads have exited and the task\_queue is empty.
- 2. Downloaded image number has reached required number(max\_num).

#### Parameters

- **queue\_timeout** (int) Timeout of getting tasks from task\_queue.
- **req\_timeout** (int) Timeout of making requests for downloading pages.
- **\*\*kwargs** Arguments passed to the [download\(\)](#page-17-1) method.
- **class** icrawler.downloader.**ImageDownloader**(*thread\_num*, *signal*, *session*, *storage*) Bases: [icrawler.downloader.Downloader](#page-17-0)

Downloader specified for images.

#### <span id="page-19-2"></span>**get\_filename**(*task*, *default\_ext*)

Set the path where the image will be saved.

The default strategy is to use an increasing 6-digit number as the filename. You can override this method if you want to set custom naming rules. The file extension is kept if it can be obtained from the url, otherwise default\_ext is used as extension.

Parameters task  $(dict)$  – The task dict got from task\_queue.

Output: Filename with extension.

```
keep_file(task, response, min_size=None, max_size=None)
```
Decide whether to keep the image

Compare image size with min\_size and max\_size to decide.

#### Parameters

- **response** (Response) response of requests.
- **min** size (tuple or None) minimum size of required images.
- **max\_size** (tuple or None) maximum size of required images.

Returns whether to keep the image.

#### Return type bool

```
worker_exec(max_num, default_ext='jpg', queue_timeout=5, req_timeout=5, **kwargs)
     Target method of workers.
```
Get task from task\_queue and then download files and process meta data. A downloader thread will exit in either of the following cases:

- 1. All parser threads have exited and the task\_queue is empty.
- 2. Downloaded image number has reached required number(max\_num).

#### Parameters

- **queue\_timeout** (int) Timeout of getting tasks from task\_queue.
- **req timeout** (int) Timeout of making requests for downloading pages.
- **\*\*kwargs** Arguments passed to the download() method.

#### <span id="page-19-1"></span>**2.5.5 storage**

```
class icrawler.storage.BaseStorage
```
Bases: object

Base class of backend storage

**exists**(*id*)

Check the existence of some data

**Parameters**  $id (str)$  **– unique id of the data in the storage** 

Returns whether the data exists

Return type bool

```
max_file_idx()
```
Get the max existing file index

<span id="page-20-0"></span>Returns the max index

Return type int

**write**(*id*, *data*)

Abstract interface of writing data

#### Parameters

- **id**  $(str)$  unique id of the data in the storage.
- **data** (bytes or str) data to be stored.

```
class icrawler.storage.FileSystem(root_dir)
```
Bases: icrawler.storage.base.BaseStorage

Use filesystem as storage backend.

The id is filename and data is stored as text files or binary files.

**exists**(*id*)

Check the existence of some data

**Parameters**  $id (str)$  **– unique id of the data in the storage** 

Returns whether the data exists

Return type bool

**max\_file\_idx**()

Get the max existing file index

Returns the max index

Return type int

**write**(*id*, *data*) Abstract interface of writing data

#### Parameters

- **id**  $(str)$  unique id of the data in the storage.
- **data** (bytes or str) data to be stored.

**class** icrawler.storage.**GoogleStorage**(*root\_dir*)

Bases: icrawler.storage.base.BaseStorage

Google Storage backend.

The id is filename and data is stored as text files or binary files. The root\_dir is the bucket address such as gs://<your\_bucket>/<your\_directory>.

#### **exists**(*id*)

Check the existence of some data

**Parameters**  $id (str)$  **– unique id of the data in the storage** 

Returns whether the data exists

Return type bool

#### **max\_file\_idx**()

Get the max existing file index

Returns the max index

Return type int

<span id="page-21-3"></span>**write**(*id*, *data*)

Abstract interface of writing data

#### Parameters

- **id**  $(str)$  unique id of the data in the storage.
- **data** (bytes or str) data to be stored.

### <span id="page-21-2"></span>**2.5.6 utils**

```
class icrawler.utils.CachedQueue(*args, **kwargs)
    Bases: Queue.Queue, object
```
Queue with cache

This queue is used in [ThreadPool](#page-26-1), it enables parser and downloader to check if the page url or the task has been seen or processed before.

#### **\_cache**

cache, elements are stored as keys of it.

Type OrderedDict

#### **cache\_capacity**

maximum size of cache.

Type int

#### **is\_duplicated**(*item*)

Check whether the item has been in the cache

If the item has not been seen before, then hash it and put it into the cache, otherwise indicates the item is duplicated. When the cache size exceeds capacity, discard the earliest items in the cache.

**Parameters item** (object) – The item to be checked and stored in cache. It must be immutable or a list/dict.

Returns Whether the item has been in cache.

#### Return type bool

- **put**(*item*, *block=True*, *timeout=None*, *dup\_callback=None*) Put an item to queue if it is not duplicated.
- **put\_nowait**(*item*, *dup\_callback=None*)

Put an item into the queue without blocking.

Only enqueue the item if a free slot is immediately available. Otherwise raise the Full exception.

<span id="page-21-1"></span>**class** icrawler.utils.**Proxy**(*addr=None*, *protocol='http'*, *weight=1.0*, *last\_checked=None*)

Bases: object

Proxy class

**addr**

A string with IP and port, for example '123.123.123.123:8080'

Type str

**protocol**

'http' or 'https'

Type str

#### <span id="page-22-1"></span>**weight**

A float point number indicating the probability of being selected, the weight is based on the connection time and stability

Type float

#### **last\_checked**

A UNIX timestamp indicating when the proxy was checked

Type time

#### **format**()

Return the proxy compatible with requests.Session parameters

Returns A dict like {'http': '123.123.123.123:8080'}

Return type dict

#### **to\_dict**()

convert detailed proxy info into a dict

#### Returns

#### A dict with four keys: **addr**, **protocol**, weight and last\_checked

#### Return type dict

<span id="page-22-0"></span>**class** icrawler.utils.**ProxyPool**(*filename=None*)

Bases: object

Proxy pool class

ProxyPool provides friendly apis to manage proxies.

#### **idx**

Index for http proxy list and https proxy list.

Type dict

#### **test\_url**

A dict containing two urls, when testing if a proxy is valid, test\_url['http'] and test\_url['https'] will be used according to the protocol.

Type dict

#### **proxies**

All the http and https proxies.

Type dict

#### **addr\_list**

Address of proxies.

Type dict

#### **dec\_ratio**

When decreasing the weight of some proxy, its weight is multiplied with *dec\_ratio*.

Type float

#### **inc\_ratio**

Similar to *dec\_ratio* but used for increasing weights, default the reciprocal of *dec\_ratio*.

Type float

#### **weight\_thr**

The minimum weight of a valid proxy, if the weight of a proxy is lower than *weight\_thr*, it will be removed.

Type float

#### <span id="page-23-0"></span>**logger**

A logging.Logger object used for logging.

#### Type Logger

**add\_proxy**(*proxy*) Add a valid proxy into pool

You must call *add\_proxy* method to add a proxy into pool instead of directly operate the *proxies* variable.

#### **decrease\_weight**(*proxy*)

Decreasing the weight of a proxy by multiplying dec\_ratio

**default\_scan**(*region='mainland'*, *expected\_num=20*, *val\_thr\_num=4*, *queue\_timeout=3*, *val\_timeout=5*, *out\_file='proxies.json'*, *src\_files=None*) Default scan method, to simplify the usage of *scan* method.

It will register following scan functions: 1. scan\_file 2. scan\_cnproxy (if region is mainland) 3. scan\_free\_proxy\_list (if region is overseas) 4. scan\_ip84 5. scan\_mimiip After scanning, all the proxy info will be saved in out\_file.

#### Parameters

- **region** Either 'mainland' or 'overseas'
- **expected\_num** An integer indicating the expected number of proxies, if this argument is set too great, it may take long to finish scanning process.
- **val\_thr\_num** Number of threads used for validating proxies.
- **queue** timeout An integer indicating the timeout for getting a candidate proxy from the queue.
- **val\_timeout** An integer indicating the timeout when connecting the test url using a candidate proxy.
- **out\_file** the file name of the output file saving all the proxy info
- **src** files A list of file names to scan

**get\_next**(*protocol='http'*, *format=False*, *policy='loop'*) Get the next proxy

#### Parameters

- **protocol**  $(str)$  'http' or 'https'. (default 'http')
- **format** (bool) Whether to format the proxy. (default False)
- **policy**  $(s \tau r)$  Either 'loop' or 'random', indicating the policy of getting the next proxy. If set to 'loop', will return proxies in turn, otherwise will return a proxy randomly.

#### Returns

If format is true, then return the formatted proxy which is compatible with requests.Session parameters, otherwise a Proxy object.

Return type *[Proxy](#page-21-1)* or dict

#### **increase\_weight**(*proxy*)

Increase the weight of a proxy by multiplying inc\_ratio

**is\_valid**(*addr*, *protocol='http'*, *timeout=5*)

Check if a proxy is valid

#### <span id="page-24-0"></span>Parameters

- **addr** A string in the form of 'ip:port'
- **protocol** Either 'http' or 'https', different test urls will be used according to protocol.
- **timeout** A integer indicating the timeout of connecting the test url.

#### Returns

If the proxy is valid, returns {'valid': True, 'response\_time': xx} otherwise returns {'valid': False, 'msg': 'xxxxxx'}.

Return type dict

#### **load**(*filename*)

Load proxies from file

**proxy\_num**(*protocol=None*)

Get the number of proxies in the pool

Parameters **protocol** (str, optional) – 'http' or 'https' or None. (default None)

Returns If protocol is None, return the total number of proxies, otherwise, return the number of proxies of corresponding protocol.

#### **remove\_proxy**(*proxy*)

Remove a proxy out of the pool

#### **save**(*filename*)

Save proxies to file

**scan**(*proxy\_scanner*, *expected\_num=20*, *val\_thr\_num=4*, *queue\_timeout=3*, *val\_timeout=5*, *out\_file='proxies.json'*) Scan and validate proxies

Firstly, call the *scan* method of *proxy\_scanner*, then using multiple threads to validate them.

#### Parameters

- **proxy\_scanner** A ProxyScanner object.
- **expected\_num** Max number of valid proxies to be scanned.
- **val\_thr\_num** Number of threads used for validating proxies.
- **queue\_timeout** Timeout for getting a proxy from the queue.
- **val\_timeout** An integer passed to *is\_valid* as argument *timeout*.
- **out\_file** A string or None. If not None, the proxies will be saved into *out\_file*.

**validate**(*proxy\_scanner*, *expected\_num=20*, *queue\_timeout=3*, *val\_timeout=5*) Target function of validation threads

#### **Parameters**

- **proxy\_scanner** A ProxyScanner object.
- **expected\_num** Max number of valid proxies to be scanned.
- **queue\_timeout** Timeout for getting a proxy from the queue.
- **val\_timeout** An integer passed to *is\_valid* as argument *timeout*.

#### **class** icrawler.utils.**ProxyScanner**

Proxy scanner class

ProxyScanner focuses on scanning proxy lists from different sources.

#### <span id="page-25-1"></span>**proxy\_queue**

The queue for storing proxies.

#### **scan\_funcs**

Name of functions to be used in *scan* method.

#### **scan\_kwargs**

Arguments of functions

#### **scan\_threads**

A list of *threading.thread* object.

#### **logger**

A *logging.Logger* object used for logging.

#### **is\_scanning**()

Return whether at least one scanning thread is alive

#### **register\_func**(*func\_name*, *func\_kwargs*)

Register a scan function

#### Parameters

- **func** name The function name of a scan function.
- **func\_kwargs** A dict containing arguments of the scan function.

#### **scan**()

Start a thread for each registered scan function to scan proxy lists

#### **scan\_cnproxy**()

Scan candidate (mainland) proxies from <http://cn-proxy.com>

**scan\_file**(*src\_file*)

Scan candidate proxies from an existing file

#### **scan\_free\_proxy\_list**()

Scan candidate (overseas) proxies from <http://free-proxy-list.net>

#### **scan\_ip84**(*region='mainland'*, *page=1*) Scan candidate proxies from <http://ip84.com>

#### Parameters

- **region** Either 'mainland' or 'overseas'.
- **page** An integer indicating how many pages to be scanned.
- **scan\_mimiip**(*region='mainland'*, *page=1*) Scan candidate proxies from <http://mimiip.com>

#### Parameters

- **region** Either 'mainland' or 'overseas'.
- **page** An integer indicating how many pages to be scanned.

#### <span id="page-25-0"></span>**class** icrawler.utils.**Session**(*proxy\_pool*)

Bases: requests.sessions.Session

- **get**(*url*, *\*\*kwargs*)
	- Sends a GET request. Returns Response object.

#### Parameters

• **url** – URL for the new Request object.

• **\*\*kwargs** – Optional arguments that request takes.

#### Return type requests.Response

<span id="page-26-2"></span>**post**(*url*, *data=None*, *json=None*, *\*\*kwargs*) Sends a POST request. Returns Response object.

#### Parameters

- **url** URL for the new Request object.
- **data** (optional) Dictionary, list of tuples, bytes, or file-like object to send in the body of the Request.
- **json** (optional) json to send in the body of the Request.
- **\*\*kwargs** Optional arguments that request takes.

#### Return type requests.Response

<span id="page-26-0"></span>**class** icrawler.utils.**Signal**

Bases: object

#### Signal class

Provides interfaces for set and get some globally shared variables(signals).

#### **signals**

A dict of all signal names and values.

#### **init\_status**

The initial values of all signals.

#### **get**(*name*)

Get a signal value by its name.

Parameters **name** – a string indicating the signal name.

Returns Value of the signal or None if the name is invalid.

#### **names**()

Return all the signal names

#### **reset**()

Reset signals with their initial values

**set**(*\*\*signals*)

Set signals.

**Parameters signals** – A dict(key-value pairs) of all signals. For example {'signal1': True, 'signal2': 10}

#### <span id="page-26-1"></span>**class** icrawler.utils.**ThreadPool**(*thread\_num*, *in\_queue=None*, *out\_queue=None*, *name=None*) Bases: object

Simple implementation of a thread pool

This is the base class of Feeder, Parser and Downloader, it incorporates two FIFO queues and a number of "workers", namely threads. All threads share the two queues, after each thread starts, it will watch the in\_queue, once the queue is not empty, it will get a task from the queue and process as wanted, then it will put the output to out\_queue.

Note: This class is not designed as a generic thread pool, but works specifically for crawler components.

#### <span id="page-27-1"></span>**name**

thread pool name.

Type str

#### **thread\_num**

number of available threads.

#### Type int

#### **in\_queue**

input queue of tasks.

Type Queue

#### **out\_queue**

output queue of finished tasks.

Type Queue

#### **workers**

a list of working threads.

Type list

#### **lock**

thread lock.

Type Lock

#### **logger**

standard python logger.

Type Logger

**connect**(*component*) Connect two ThreadPools.

> The in\_queue of the second pool will be set as the out\_queue of the current pool, thus all the output will be input to the second pool.

Parameters component ([ThreadPool](#page-26-1)) – the ThreadPool to be connected.

Returns the modified second ThreadPool.

Return type *[ThreadPool](#page-26-1)*

### <span id="page-27-0"></span>**2.6 Release notes**

#### **2.6.1 0.6.1 (2018-05-25)**

• New: Add an option to skip downloading when the file already exists.

### **2.6.2 0.6.0 (2018-03-17)**

- New: Make the api of search engine crawlers (GoogleImageCrawler, BingImageCrawler, BaiduImageCrawler) universal, add the argument filters and remove arguments img\_type, img\_color, date\_min, etc.
- New: Add more search options (type, color, size, layout, date, people, license) for Bing (Thanks [@kirtanp\)](https://github.com/kirtanp).
- New: Add more search options (type, color, size) for Baidu.

• Fix: Fix the json parsing error of BaiduImageCrawler when some invalid escaped characters exist.

## Python Module Index

### <span id="page-30-0"></span>i

icrawler.crawler, [10](#page-13-2) icrawler.downloader, [14](#page-17-2) icrawler.feeder, [12](#page-15-1) icrawler.parser, [13](#page-16-2) icrawler.storage, [16](#page-19-1) icrawler.utils, [18](#page-21-2)

### Index

## <span id="page-32-0"></span>Symbols

\_cache (*icrawler.utils.CachedQueue attribute*), [18](#page-21-3)

## A

add\_proxy() (*icrawler.utils.ProxyPool method*), [20](#page-23-0) addr (*icrawler.utils.Proxy attribute*), [18](#page-21-3) addr\_list (*icrawler.utils.ProxyPool attribute*), [19](#page-22-1)

## B

BaseStorage (*class in icrawler.storage*), [16](#page-19-2)

## C

cache\_capacity (*icrawler.utils.CachedQueue attribute*), [18](#page-21-3) CachedQueue (*class in icrawler.utils*), [18](#page-21-3) clear\_status() (*icrawler.downloader.Downloader method*), [14](#page-17-3) connect() (*icrawler.utils.ThreadPool method*), [24](#page-27-1) crawl() (*icrawler.crawler.Crawler method*), [11](#page-14-0) Crawler (*class in icrawler.crawler*), [10](#page-13-3)

## D

dec\_ratio (*icrawler.utils.ProxyPool attribute*), [19](#page-22-1) decrease\_weight() (*icrawler.utils.ProxyPool method*), [20](#page-23-0) default\_scan() (*icrawler.utils.ProxyPool method*),  $20$ download() (*icrawler.downloader.Downloader method*), [14](#page-17-3) Downloader (*class in icrawler.downloader*), [14](#page-17-3) downloader (*icrawler.crawler.Crawler attribute*), [11](#page-14-0)

## E

exists() (*icrawler.storage.BaseStorage method*), [16](#page-19-2) exists() (*icrawler.storage.FileSystem method*), [17](#page-20-0) exists() (*icrawler.storage.GoogleStorage method*), [17](#page-20-0)

## F

feed() (*icrawler.feeder.Feeder method*), [12](#page-15-2) feed() (*icrawler.feeder.SimpleSEFeeder method*), [12](#page-15-2) feed() (*icrawler.feeder.UrlListFeeder method*), [13](#page-16-3) Feeder (*class in icrawler.feeder*), [12](#page-15-2) feeder (*icrawler.crawler.Crawler attribute*), [10](#page-13-3) FileSystem (*class in icrawler.storage*), [17](#page-20-0) format() (*icrawler.utils.Proxy method*), [19](#page-22-1)

## G

get() (*icrawler.utils.Session method*), [22](#page-25-1) get() (*icrawler.utils.Signal method*), [23](#page-26-2) get\_filename() (*icrawler.downloader.Downloader method*), [15](#page-18-0) get\_filename() (*icrawler.downloader.ImageDownloader method*), [15](#page-18-0) get\_next() (*icrawler.utils.ProxyPool method*), [20](#page-23-0) global\_signal (*icrawler.feeder.Feeder attribute*), [12](#page-15-2) global\_signal (*icrawler.parser.Parser attribute*), [13](#page-16-3) GoogleStorage (*class in icrawler.storage*), [17](#page-20-0)

## I

icrawler.crawler (*module*), [10](#page-13-3) icrawler.downloader (*module*), [14](#page-17-3) icrawler.feeder (*module*), [12](#page-15-2) icrawler.parser (*module*), [13](#page-16-3) icrawler.storage (*module*), [16](#page-19-2) icrawler.utils (*module*), [18](#page-21-3) idx (*icrawler.utils.ProxyPool attribute*), [19](#page-22-1) ImageDownloader (*class in icrawler.downloader*), [15](#page-18-0) in\_queue (*icrawler.utils.ThreadPool attribute*), [24](#page-27-1) inc\_ratio (*icrawler.utils.ProxyPool attribute*), [19](#page-22-1) increase\_weight() (*icrawler.utils.ProxyPool method*), [20](#page-23-0) init\_signal() (*icrawler.crawler.Crawler method*), [11](#page-14-0) init\_status (*icrawler.utils.Signal attribute*), [23](#page-26-2) is\_duplicated() (*icrawler.utils.CachedQueue method*), [18](#page-21-3)

- is\_scanning() (*icrawler.utils.ProxyScanner* ProxyScanner (*class in icrawler.utils*), [21](#page-24-0) *method*), [22](#page-25-1)
- is\_valid() (*icrawler.utils.ProxyPool method*), [20](#page-23-0)

## K

keep\_file() (*icrawler.downloader.ImageDownloader method*), [16](#page-19-2)

## L

last\_checked (*icrawler.utils.Proxy attribute*), [19](#page-22-1) load() (*icrawler.utils.ProxyPool method*), [21](#page-24-0) lock (*icrawler.downloader.Downloader attribute*), [14](#page-17-3) lock (*icrawler.feeder.Feeder attribute*), [12](#page-15-2) lock (*icrawler.parser.Parser attribute*), [13](#page-16-3) lock (*icrawler.utils.ThreadPool attribute*), [24](#page-27-1) logger (*icrawler.crawler.Crawler attribute*), [11](#page-14-0) logger (*icrawler.downloader.Downloader attribute*), [14](#page-17-3) logger (*icrawler.feeder.Feeder attribute*), [12](#page-15-2) logger (*icrawler.parser.Parser attribute*), [13](#page-16-3) logger (*icrawler.utils.ProxyPool attribute*), [20](#page-23-0) logger (*icrawler.utils.ProxyScanner attribute*), [22](#page-25-1) logger (*icrawler.utils.ThreadPool attribute*), [24](#page-27-1)

## M

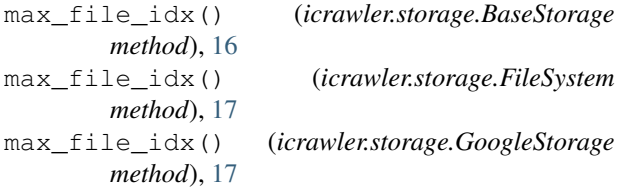

## N

name (*icrawler.utils.ThreadPool attribute*), [23](#page-26-2) names() (*icrawler.utils.Signal method*), [23](#page-26-2)

## O

out\_queue (*icrawler.feeder.Feeder attribute*), [12](#page-15-2) out\_queue (*icrawler.utils.ThreadPool attribute*), [24](#page-27-1)

## P

parse() (*icrawler.parser.Parser method*), [13](#page-16-3) Parser (*class in icrawler.parser*), [13](#page-16-3) parser (*icrawler.crawler.Crawler attribute*), [10](#page-13-3) post() (*icrawler.utils.Session method*), [23](#page-26-2) process\_meta() (*icrawler.downloader.Downloader method*), [15](#page-18-0) protocol (*icrawler.utils.Proxy attribute*), [18](#page-21-3) proxies (*icrawler.utils.ProxyPool attribute*), [19](#page-22-1) Proxy (*class in icrawler.utils*), [18](#page-21-3) proxy\_num() (*icrawler.utils.ProxyPool method*), [21](#page-24-0) proxy\_queue (*icrawler.utils.ProxyScanner attribute*), [21](#page-24-0) ProxyPool (*class in icrawler.utils*), [19](#page-22-1)

put() (*icrawler.utils.CachedQueue method*), [18](#page-21-3) put\_nowait() (*icrawler.utils.CachedQueue method*),

### R

[18](#page-21-3)

reach\_max\_num() (*icrawler.downloader.Downloader method*), [15](#page-18-0) register\_func() (*icrawler.utils.ProxyScanner method*), [22](#page-25-1) remove\_proxy() (*icrawler.utils.ProxyPool method*), [21](#page-24-0)

reset() (*icrawler.utils.Signal method*), [23](#page-26-2)

### S

save() (*icrawler.utils.ProxyPool method*), [21](#page-24-0) scan() (*icrawler.utils.ProxyPool method*), [21](#page-24-0) scan() (*icrawler.utils.ProxyScanner method*), [22](#page-25-1) scan\_cnproxy() (*icrawler.utils.ProxyScanner method*), [22](#page-25-1) scan\_file() (*icrawler.utils.ProxyScanner method*), [22](#page-25-1) scan\_free\_proxy\_list() (*icrawler.utils.ProxyScanner method*), [22](#page-25-1) scan\_funcs (*icrawler.utils.ProxyScanner attribute*), [22](#page-25-1) scan\_ip84() (*icrawler.utils.ProxyScanner method*), [22](#page-25-1) scan\_kwargs (*icrawler.utils.ProxyScanner attribute*), [22](#page-25-1) scan\_mimiip() (*icrawler.utils.ProxyScanner method*), [22](#page-25-1) scan\_threads (*icrawler.utils.ProxyScanner attribute*), [22](#page-25-1) Session (*class in icrawler.utils*), [22](#page-25-1) session (*icrawler.crawler.Crawler attribute*), [10](#page-13-3) session (*icrawler.downloader.Downloader attribute*), [14](#page-17-3) session (*icrawler.feeder.Feeder attribute*), [12](#page-15-2) session (*icrawler.parser.Parser attribute*), [13](#page-16-3) set() (*icrawler.utils.Signal method*), [23](#page-26-2) set\_file\_idx\_offset() (*icrawler.downloader.Downloader method*), [15](#page-18-0) set\_logger() (*icrawler.crawler.Crawler method*), [11](#page-14-0) set\_proxy\_pool() (*icrawler.crawler.Crawler method*), [11](#page-14-0) set\_session() (*icrawler.crawler.Crawler method*), [11](#page-14-0) set\_storage() (*icrawler.crawler.Crawler method*), [11](#page-14-0) Signal (*class in icrawler.utils*), [23](#page-26-2) signal (*icrawler.crawler.Crawler attribute*), [11](#page-14-0) signal (*icrawler.downloader.Downloader attribute*), [14](#page-17-3) signals (*icrawler.utils.Signal attribute*), [23](#page-26-2)

SimpleSEFeeder (*class in icrawler.feeder*), [12](#page-15-2) storage (*icrawler.downloader.Downloader attribute*), [14](#page-17-3)

## T

task\_queue (*icrawler.downloader.Downloader attribute*), [14](#page-17-3) test\_url (*icrawler.utils.ProxyPool attribute*), [19](#page-22-1) thread\_num (*icrawler.downloader.Downloader attribute*), [14](#page-17-3) thread\_num (*icrawler.feeder.Feeder attribute*), [12](#page-15-2) thread\_num (*icrawler.parser.Parser attribute*), [13](#page-16-3) thread\_num (*icrawler.utils.ThreadPool attribute*), [24](#page-27-1) ThreadPool (*class in icrawler.utils*), [23](#page-26-2) threads (*icrawler.parser.Parser attribute*), [13](#page-16-3) to\_dict() (*icrawler.utils.Proxy method*), [19](#page-22-1)

## $\cup$

UrlListFeeder (*class in icrawler.feeder*), [13](#page-16-3)

## V

validate() (*icrawler.utils.ProxyPool method*), [21](#page-24-0)

## W

weight (*icrawler.utils.Proxy attribute*), [18](#page-21-3) weight\_thr (*icrawler.utils.ProxyPool attribute*), [19](#page-22-1) worker\_exec() (*icrawler.downloader.Downloader method*), [15](#page-18-0) worker\_exec() (*icrawler.downloader.ImageDownloader method*), [16](#page-19-2) worker\_exec() (*icrawler.feeder.Feeder method*), [12](#page-15-2) worker\_exec() (*icrawler.parser.Parser method*), [13](#page-16-3) workers (*icrawler.downloader.Downloader attribute*), [14](#page-17-3) workers (*icrawler.feeder.Feeder attribute*), [12](#page-15-2) workers (*icrawler.utils.ThreadPool attribute*), [24](#page-27-1) write() (*icrawler.storage.BaseStorage method*), [17](#page-20-0) write() (*icrawler.storage.FileSystem method*), [17](#page-20-0) write() (*icrawler.storage.GoogleStorage method*), [17](#page-20-0)